## アップロードの方法

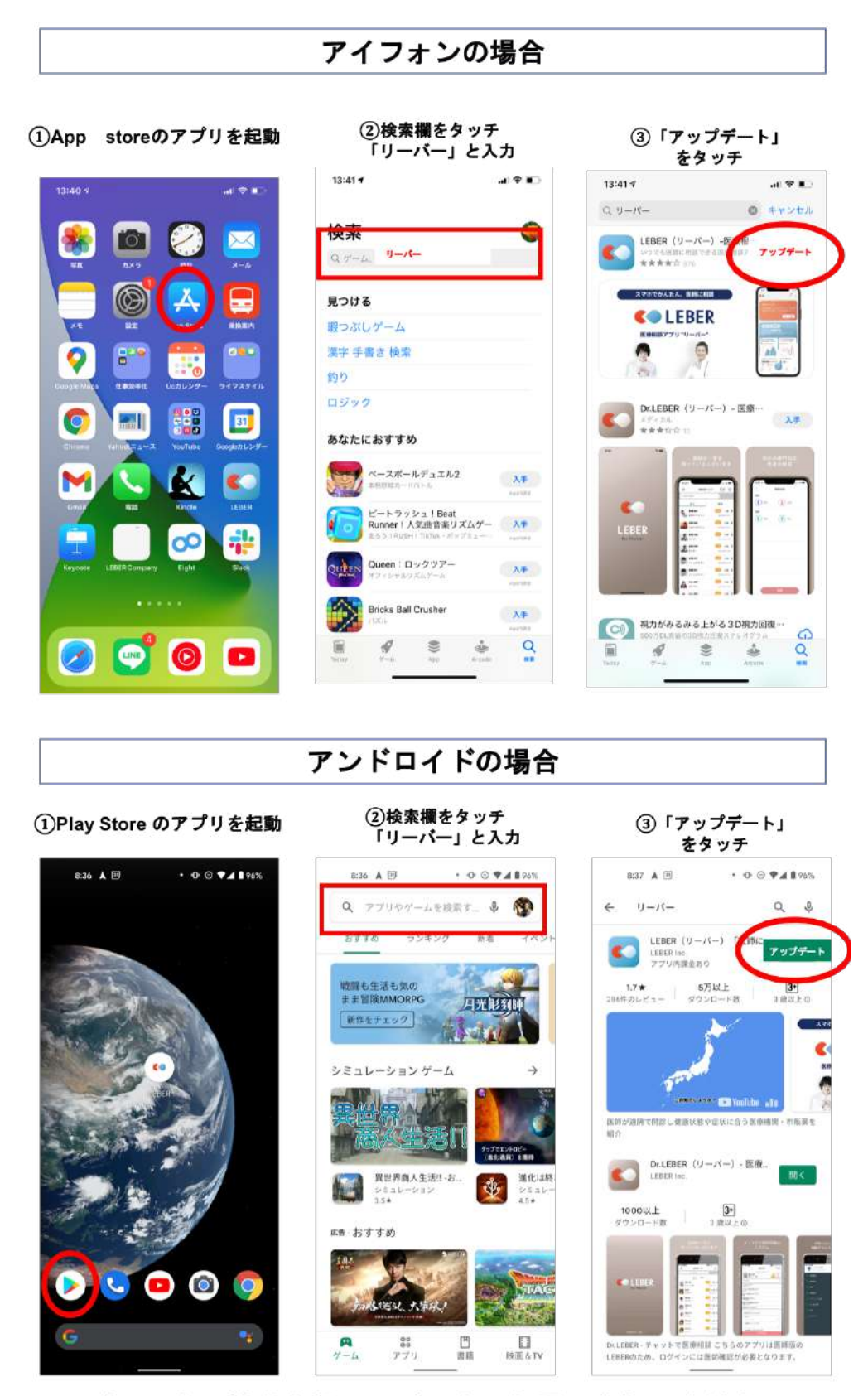

ご不明点は株式会社リーバーまでお問い合わせください 電話:029-896-6263 メール: info@leber.jp